Gob.ec

Registro Único de Trámites y Regulaciones

Código de Trámite: SERCOP-001-01-03 Página 1 de 2

## Información de Trámite

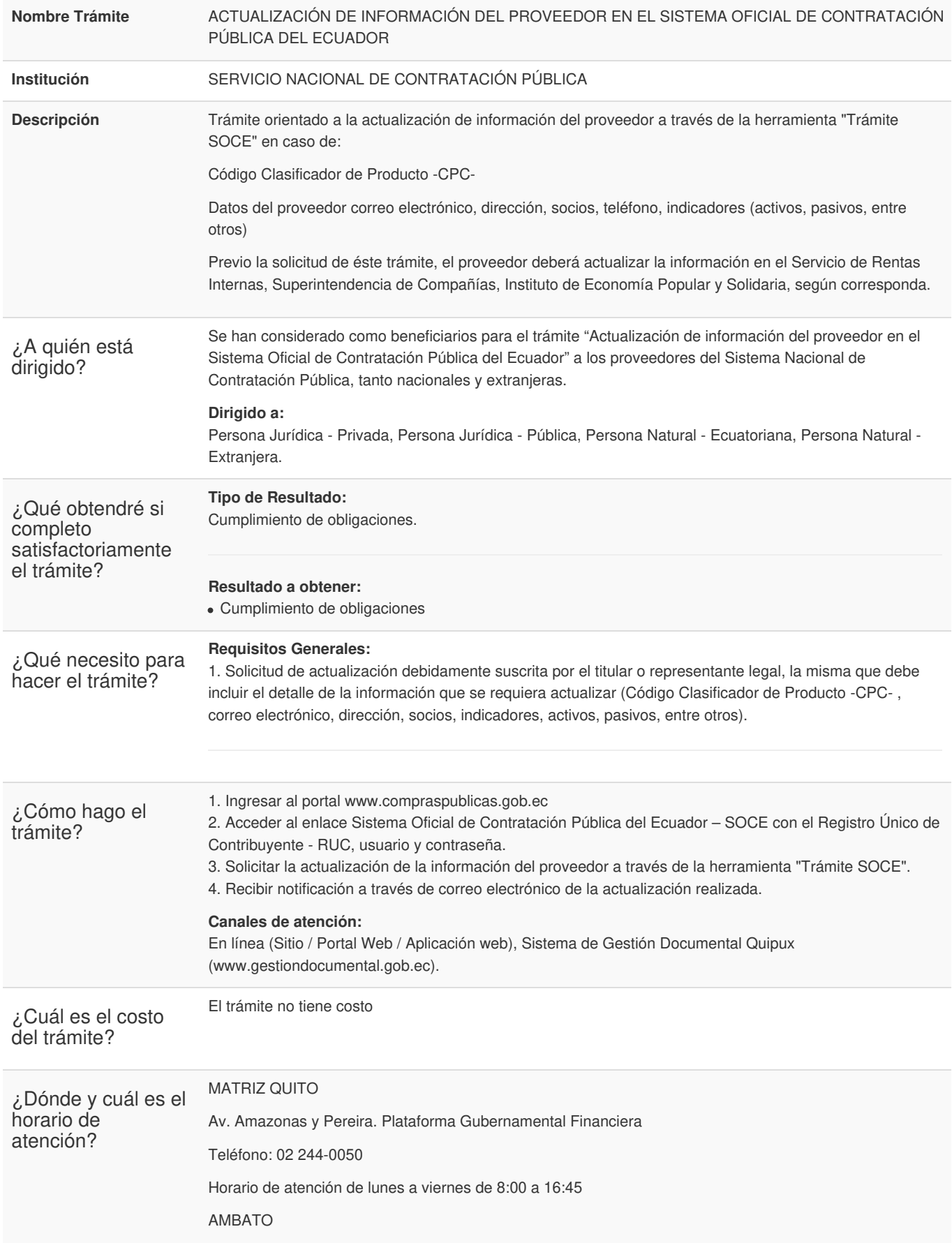

Registro Único de Trámites y Regulaciones

Código de Trámite: SERCOP-001-01-03 Pági

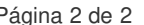

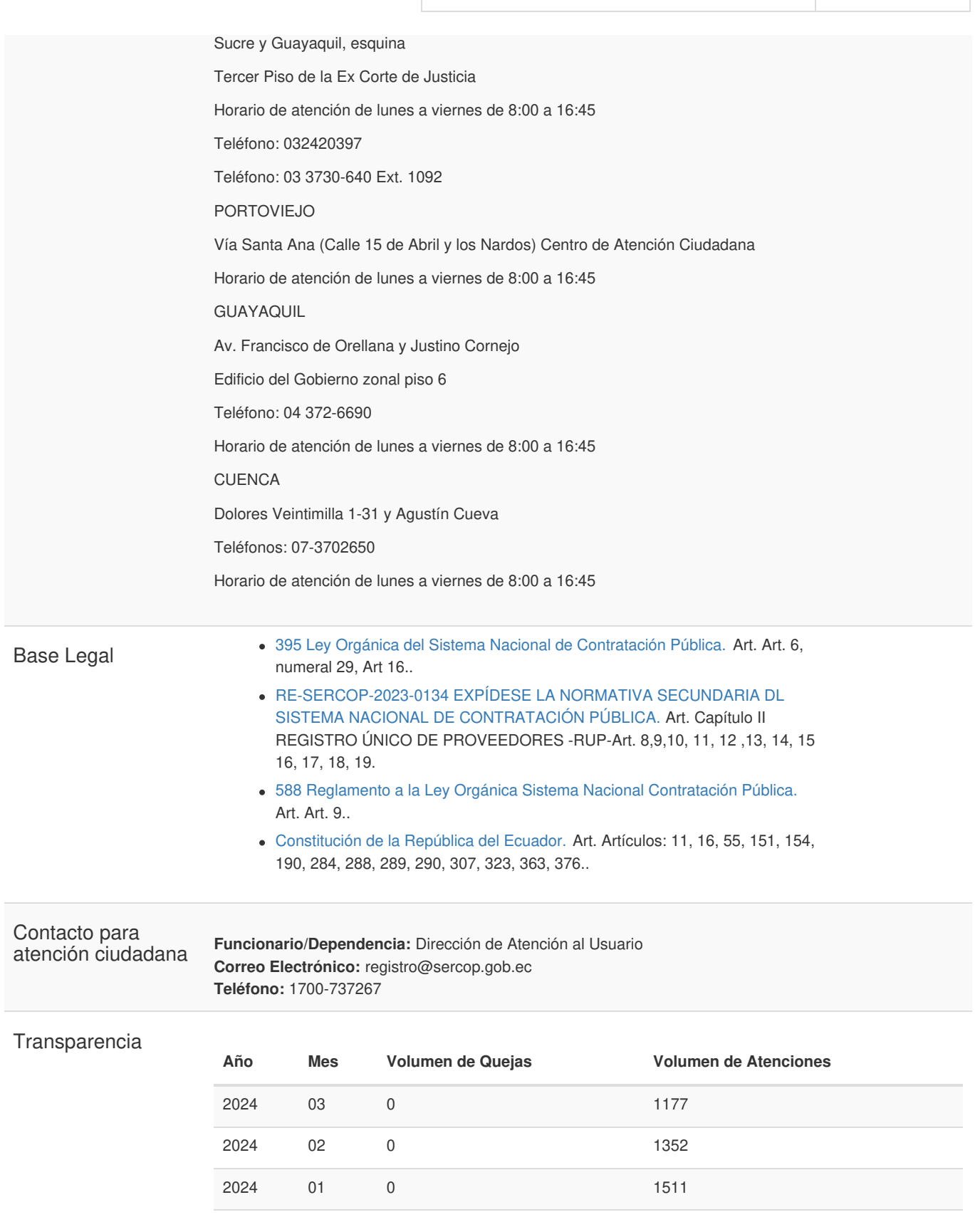

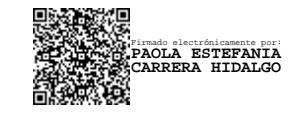

2023 12 0 995

Gob.ec